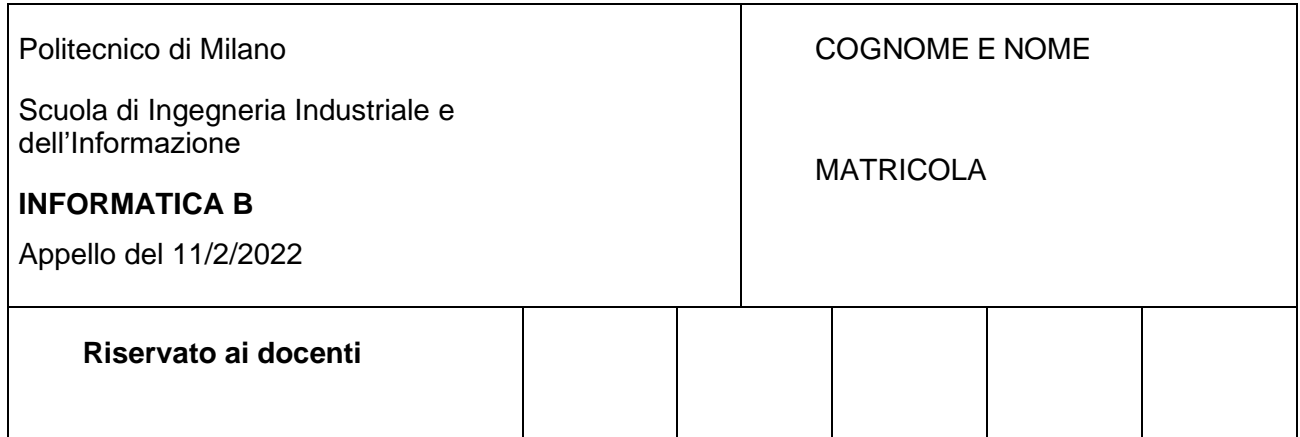

- Il presente plico contiene 3 esercizi e 2 domande e **deve essere debitamente compilato con cognome e nome, e numero di matricola**.
- Il tempo a disposizione è di 1 ora e 30 minuti.
- Non separate questi fogli. Scrivete la soluzione solo sui fogli distribuiti, utilizzando il retro delle pagine in caso di necessità. Cancellate le parti di brutta (o ripudiate) con un tratto di penna.
- Ogni parte non cancellata a penna sarà considerata parte integrante della soluzione.
- È possibile scrivere a matita (e non occorre ricalcare al momento della consegna!).
- **Qualsiasi tentativo di comunicare con altri studenti o se trovati esami che riportano soluzioni copiate da altre persone/fonti, comporta l'annullamento della prova d'esame e la presa di provvedimenti disciplinari**.
- È possibile ritirarsi senza penalità.
- **Per il superamento dell'esame è necessario dimostrare sufficienti competenze sia in C sia in Matlab, e quindi saper impostare correttamente esercizi in entrambi i linguaggi**.
- **MOLTO IMPORTANTE**: **risposte poco leggibili** (scritte molto piccolo, con calligrafia poco comprensibile, o molto disordinate) **non saranno considerate nella valutazione**.

## **Esercizio 1 (10 punti)**

Gli studenti di Informatica B sono stati incaricati di sviluppare il nuovo portale online **Polizon**. **Polizon** permette ai suoi clienti di visualizzare prodotti e inserirli in un carrello online della spesa.

## **Domanda 1.1 (2 punti)**

Per ogni prodotto, devono poter essere memorizzati nome, quantità, prezzo singolo e l'eventuale sconto. Si definisca in linguaggio C la struttura dati per gestire i vari prodotti.

### **Domanda 1.2 (2 punti)**

In questa fase iniziale di **Polizon** si suppone che il carrello possa contenere una quantità massima di prodotti pari a 10. Ogni carrello è contraddistinto anche da un numero identificativo e dalla data di creazione. Si definiscano quindi in linguaggio C le strutture dati e le variabili necessarie per gestire opportunamente un carrello.

## **Domanda 1.3 (3 punti)**

Si scriva un frammento di codice in linguaggio C che, dopo aver creato le opportune variabili necessarie, permetta all'utente di popolare il carrello con 5 prodotti i cui dati sono acquisiti da tastiera.

## **Domanda 1.4 (3 punti)**

Si scriva un frammento di codice in linguaggio C che stampi a video tutte le informazioni relative a un carrello, andando a calcolare, per ogni prodotto il suo costo totale (considerandone quindi la quantità ed eventuali sconti) e infine il totale finale.

## **Soluzione**

```
Domanda 1.1
#define N 10
```

```
/* Definizione del tipo Prodotto */
typedef struct{
      char nome[100];
      int quantita;
     float prezzo;
      float sconto;
} Prodotto;
```
#### **Domanda 1.2**

```
/* Definizione del tipo Data */
typedef struct{
     int giorno;
      int mese;
      int anno;
} Data;
/* Definizione del tipo carrello */
typedef struct{
      int numeroID;
      Data data;
      Prodotto prodotti[N];
      int numeroProdotti;
} Carrello;
```
#### **Domanda 1.3**

#define M 5

```
int i;
float tot = 0;
float tot_parziale = 0;
int M = 5;
Carrello CarrellOnline;
CarrellOnline.numeroProdotti = 0;
for(i = 0; i < N; i++) {
strcpy(CarrellOnline.prodotti[i].nome, "");
CarrellOnline.prodotti[i].quantita=0;
CarrellOnline.prodotti[i].prezzo=0;
CarrellOnline.prodotti[i].sconto=0;
}
/* Inserimento dei dati */
printf("Inserisci i dettagli del carrello online\n");
printf("Numero identificativo: ");
scanf("%d", &CarrellOnline.numeroID);
printf("Data, giorno: ");
scanf("%d", &CarrellOnline.data.giorno);
printf("Data, mese: ");
scanf("%d", &CarrellOnline.data.mese);
printf("Data, anno: ");
scanf("%d", &CarrellOnline.data.anno);
for(i = 0; i < M; i++){
   printf("\nProdotto %d, nome: ", i+1);
  scanf("%s", CarrellOnline.prodotti[i].nome);
   do{
     printf("Prodotto %d, quantita: ", i+1);
```

```
 scanf("%d", &CarrellOnline.prodotti[i].quantita);
   }while(CarrellOnline.prodotti[i].quantita < 1);
   do{
    printf("Prodotto %d, prezzo: ", i+1);
    scanf("%f", &CarrellOnline.prodotti[i].prezzo);
   }while(CarrellOnline.prodotti[i].prezzo < 0);
   do{
     printf("Prodotto %d, sconto: ", i+1);
    scanf("%f", &CarrellOnline.prodotti[i].sconto);
   }while(CarrellOnline.prodotti[i].sconto<0 ||
CarrellOnline.prodotti[i].sconto>1);
```

```
 CarrellOnline.numeroProdotti = i;
```
}

#### **Domanda 1.4**

```
printf("Carrello numero %d, emesso il %d/%d/%d\n", CarrellOnline.numeroID,
CarrellOnline.data.giorno, CarrellOnline.data.mese, CarrellOnline.data.anno);
/* Incolonno i campi, la larghezza totale sarà 10+1+5+1+10+1+10 */
printf("%10s %5s %10s %10s\n","Nome","Quantita","Prezzo", "Totale");
/* Stampo l'elenco dei prodotti, rispettando l'incolonnamento precendente. %10.2f 
incolonna una variabile float in 10 spazi, di cui 2 riservati alla parte decimale
del numero */
for(i = 0; i < CarrellOnline.numeroProdotti; i++){
 tot parziale =CarrellOnline.prodotti[i].quantita*CarrellOnline.prodotti[i].prezzo*(1-
CarrellOnline.prodotti[i].sconto);
  printf("%10s %5d %10.2f %10.2f\n", CarrellOnline.prodotti[i].nome,
CarrellOnline.prodotti[i].quantita, CarrellOnline.prodotti[i].prezzo,
tot parziale);
  tot += tot parziale;
}
/* Incolonno la scritta "totale" a sinistra con %10s e il suo valore a destra
(5+1+10+1+10=27) */
```

```
printf("%10s %27.2f\n","Totale", tot);
```
## **Esercizio 2 (10 punti)**

In matematica, la congettura di Goldbach è uno dei più vecchi problemi irrisolti nella teoria dei numeri. Essa afferma che ogni numero pari e maggiore di 2 può essere scritto come somma di due numeri primi (che possono essere anche uguali).

## **Domanda 2.1 (6 punti)**

In linguaggio MATLAB si scriva una funzione (chiamata **goldbach**) che, ricevuto come parametro in input un numero pari, restituisca i due numeri primi che, sommati tra loro, lo compongono. Ovvero che, per ogni numero primo, il restante valore che ad esso sommato dà il numero in input sia anch'esso un numero primo.

## **Esempi:**

 $4 = 2 + 2$  $6 = 3 + 3$  $8 = 3 + 5$  $10 = 3 + 7 = 5 + 5$  $12 = 5 + 7$  $14 = 3 + 11 = 7 + 7$ ...

Nel realizzare la funzione **goldbach**, si supponga di avere a disposizione la funzione **primo**, che dato un numero scalare **x** in input dice se tale numero è primo (valore restituito 1 logico) o no (valore restituito 0 logico). La signature della funzione **primo** è la seguente:

function  $[ris] = primo(x)$ 

**Nota**: questo esercizio non richiede lo sviluppo della funzione **primo.**

## **Domanda 2.2 (4 punti)**

Si scriva uno script in linguaggio MATLAB che:

- 1) legga dal file *possibili goldbach.mat* il vettore *dati* che vi è incluso;
- 2) Estragga dal vettore *dati* solo quei numeri che possono soddisfare la congettura di Goldbach;
- 3) Chiami la funzione goldbach definita al punto precedente per ognuno dei numeri estratti dal vettore *dati* e stampi a video le coppie di numeri primi per ognuno di essi.

#### **Soluzione**

#### **Domanda 2.1**

```
function [x, y] = \text{goldbach}(n)% function [x, y] = \text{goldbach}(n)% funzione che restituisce i numeri x e y che soddisfano la congettura di
% goldback per il numero n
% input n: scalare, intero e positivo su cui si vuole verificare la
% congettura di goldback
% output x, y: scalari, interi, positivi e primi tali che x + y = n
   if (mod (n, 2) \sim = 0 || n \le 2)x = [];
       y = [];
        return
   end
   trovato = 0;ii = 2;
   while (ii \leq n/2 && trovato == 0)
        if primo(ii) && primo(n-ii)
          x = i i;y = n-ii; trovato = 1;
         end
        ii = ii + 1;end
end
Domanda 2.2
clear;
clc;
close all;
load possibili_goldbach.mat
dati short = dati(dati > 2 & ~ mod(dati, 2));
for ii = 1: length (dati short)
    [a, b] = \text{goldbach}(dati short(ii)); a
```
b

end

# **Esercizio 3 (6 punti)**

Sia dato il seguente frammento di programma:

```
if b
    if \simc
          if (a ||c|| || (\sim b \& c \sim c) fprintf("Yes! :)\n");
           end
      end
end
```
dove a, b e c sono variabili intere inizializzate in precedenza a un valore che può essere 0 oppure 1.

## **Domanda 3.1 (3 punti)**

Si compili la seguente tabella per ogni combinazione dei valori delle tre variabili:

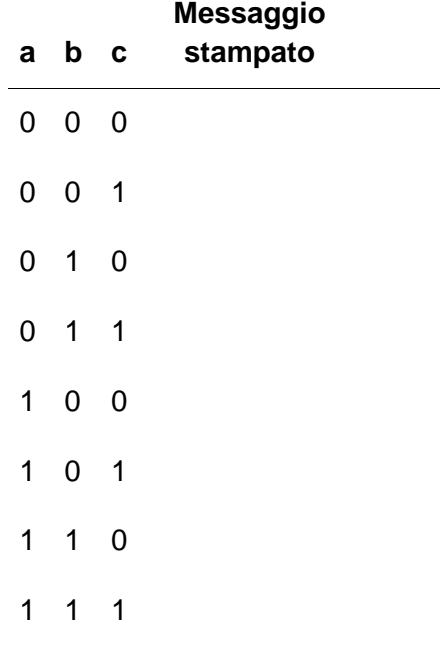

## **Domanda 3.2 (3 punti)**

Si riscriva il frammento di codice utilizzando un solo if, ove la condizione deve essere la più ridotta possibile in termini di operatori e variabili utilizzate.

## **Soluzione**

# **Domanda 3.1**

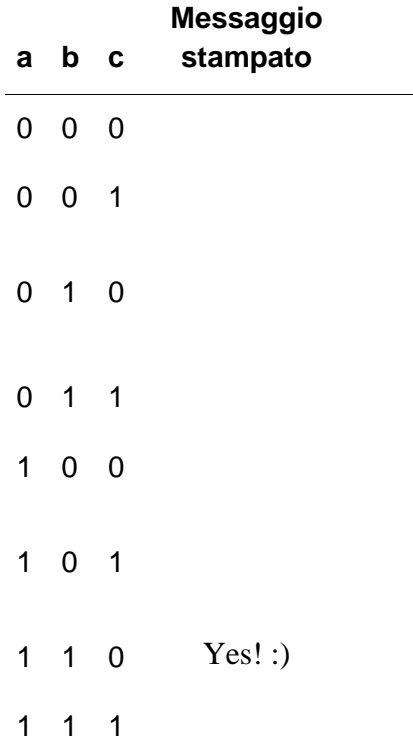

 $\overline{\phantom{0}}$ 

### **Domanda 3.2**

```
if(a && b && \simc)
    fprintf("Yes! :)\n");
```
# **Domanda 1 (3 punti)**

Si consideri il seguente frammento di codice in linguaggio C:

```
int i, j;
int valori[1000];
i = 1;while(i > 0) {
     valori[j] = i;j++;i++;}
```
Quali sono i problemi associati a questo frammento di codice?

Soluzione:

- Il ciclo while ha una condizione di terminazione problematica, in quanto controlla che il valore sia positivo, ma i parte da 1 e viene sempre incrementato. Come risultato il ciclo viene eseguito molte più volte di quante dovrebbe (finchè l'intero non fa overflow e diventa negativo), e come conseguenza avviene un index out of bound nell'accesso all'array valori che è da soli 1000 elementi;
- La variabile j non è inizializzata, e come conseguenza valori[j] accede a un indice casuale, potenzialmente causando un index out of bound già dalla prima iterazione

# **Domanda 2 (3 punti)**

Facendo riferimento alla seguente descrizione di un tablet, si descriva, motivando la risposta, quali componenti hardware sono l'implementazione fisica del modello di Von Neumann: CHIP A13 Bionic con architettura a 64 bit Neural Engine, Fotocamera Grandangolo da 8MP, Fotocamera con ultra-grandangolo da 12MP e angolo di campo 122°, Altoparlanti stereo, Due microfoni per chiamate e registrazione audio e video, Wi-Fi 802.11a/b/g/n/ac; dual band (2,4GHz e 5GHz); Bussola digitale; Sensori: Giroscopio a 3 assi, Accelerometro, Barometro, Sensore di luce ambientale; Sistema operativo iPadOS 15.